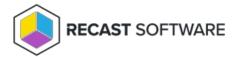

## Configure a Recast Proxy for Management Tasks

Last Modified on 05.22.24

A Recast Proxy can be used to manage a number of tasks, such as allowing access to Right Click Tools web dashboards, scheduling Recast Builder actions and Kiosk Manager actions, and collecting warranty information with Endpoint Insights.

To set up a proxy to manage tasks:

- 1. Authorize the proxy in the Recast Management Server (if necessary).
- 2. Create a Recast Proxy route.
- 3. Reorder the routes to match your priorities (if desired).
  By default, new routes appear at the bottom of the table on the **Routes** page. If you only need your proxy to populate scopes, and you don't want to run any actions using that proxy, you can leave your proxy route at the bottom of the table. If you do reorder the proxy route list, click **Save** to finalize the changes.

Copyright © 2024 Recast Software Inc. All rights reserved.